## Fichier:How to Combine MOV Files with Zero Loss mergevideos-win.jpg

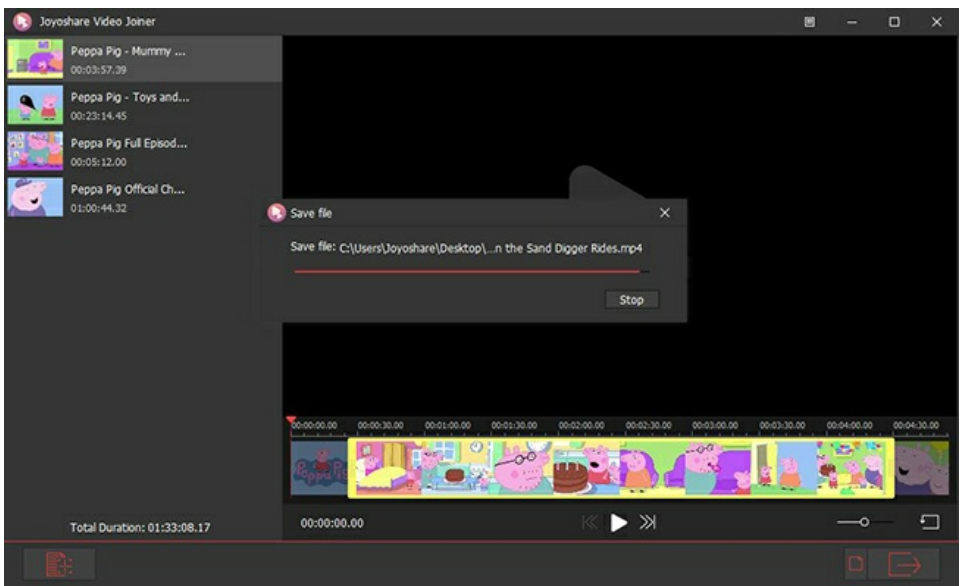

Pas de plus haute résolution disponible.

[How\\_to\\_Combine\\_MOV\\_Files\\_with\\_Zero\\_Loss\\_merge-videos-win.jpg](https://wikifab.org/images/c/c4/How_to_Combine_MOV_Files_with_Zero_Loss_merge-videos-win.jpg) (650 × 394 pixels, taille du fichier : 108 Kio, type MIME : image/jpeg) How\_to\_Combine\_MOV\_Files\_with\_Zero\_Loss\_merge-videos-win

## Historique du fichier

Cliquer sur une date et heure pour voir le fichier tel qu'il était à ce moment-là.

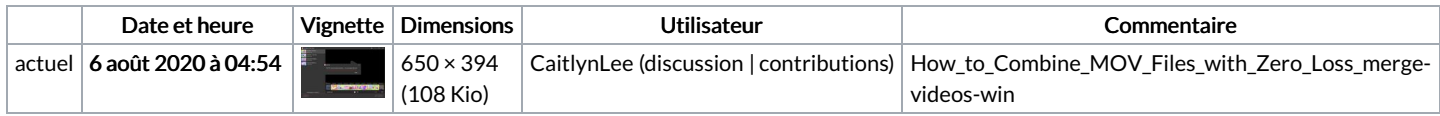

Vous ne pouvez pas remplacer ce fichier.

## Utilisation du fichier

La page suivante utilise ce fichier :

How to [Combine](https://wikifab.org/wiki/How_to_Combine_MOV_Files_with_Zero_Loss) MOV Files with Zero Loss

## Métadonnées

Ce fichier contient des informations supplémentaires, probablement ajoutées par l'appareil photo numérique ou le numériseur utilisé pour le créer. Si le fichier a été modifié depuis son état original, certains détails peuvent ne pas refléter entièrement l'image modifiée.

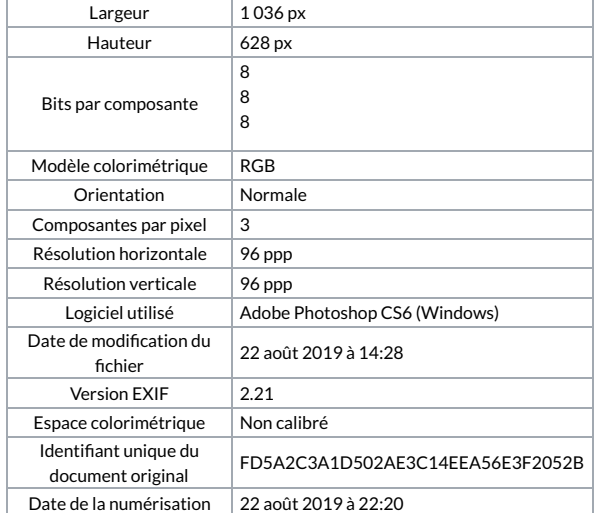

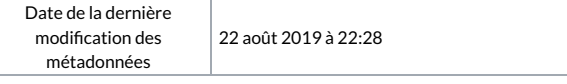